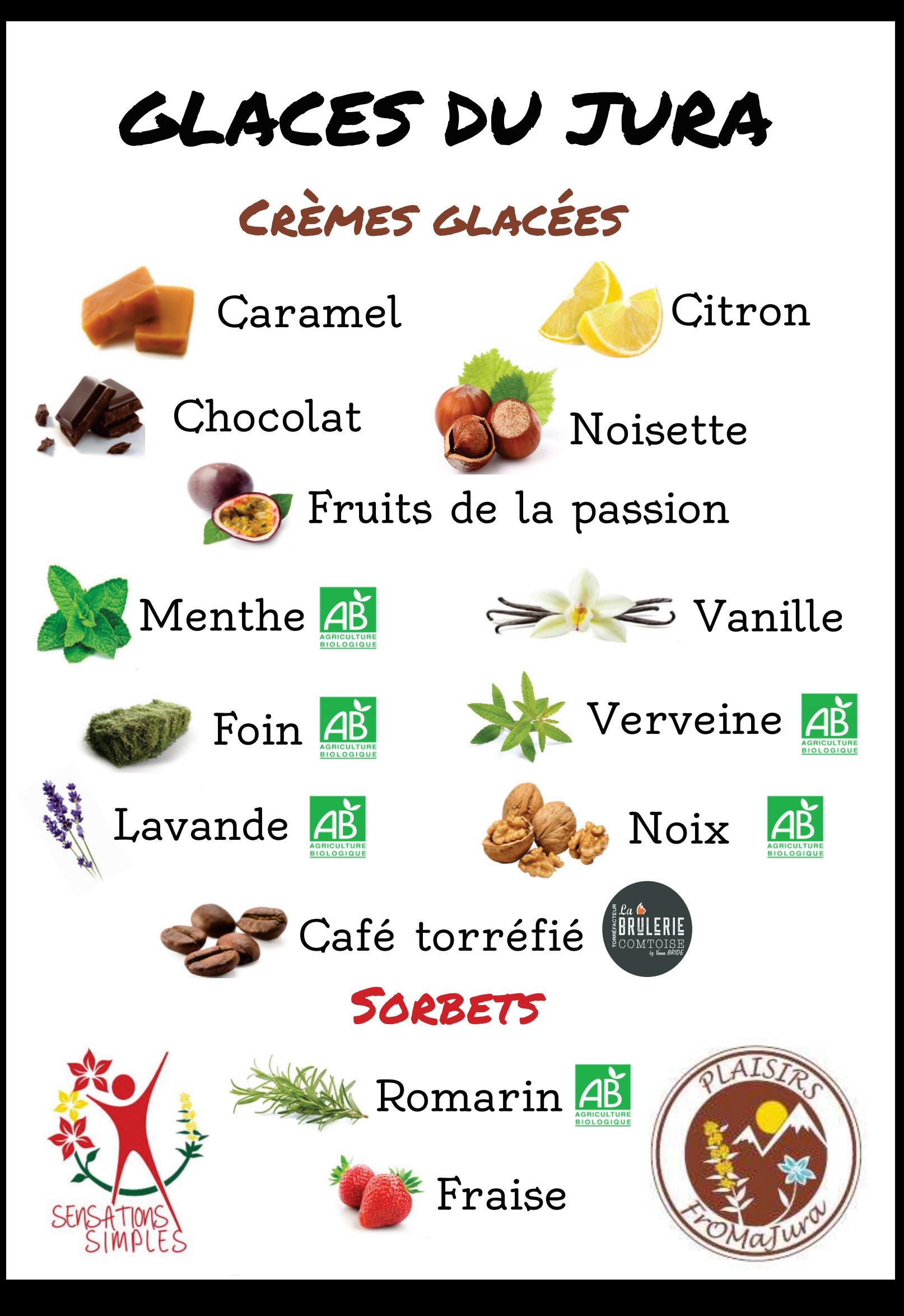

## Tarifs « Glaces du Jura »

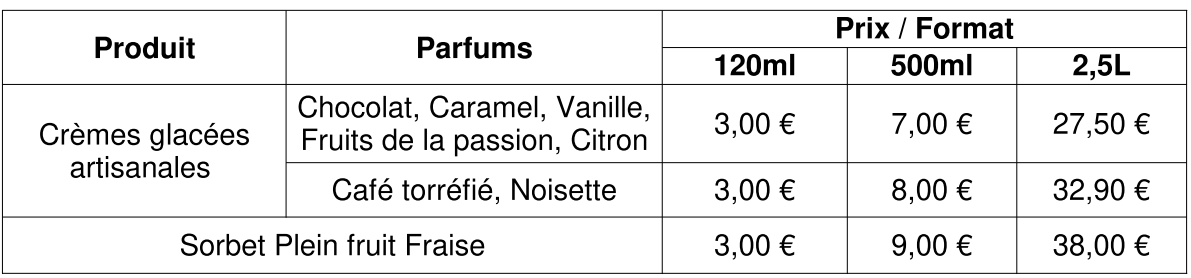

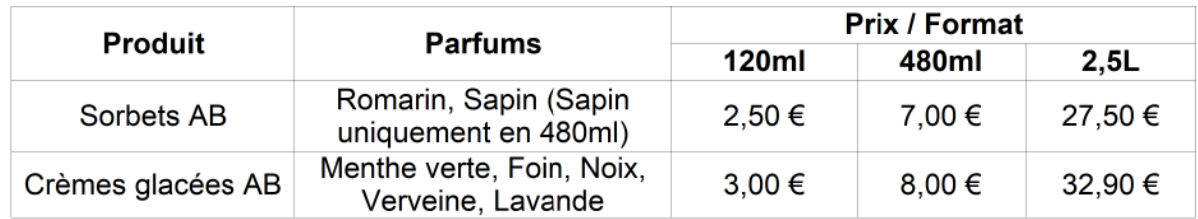

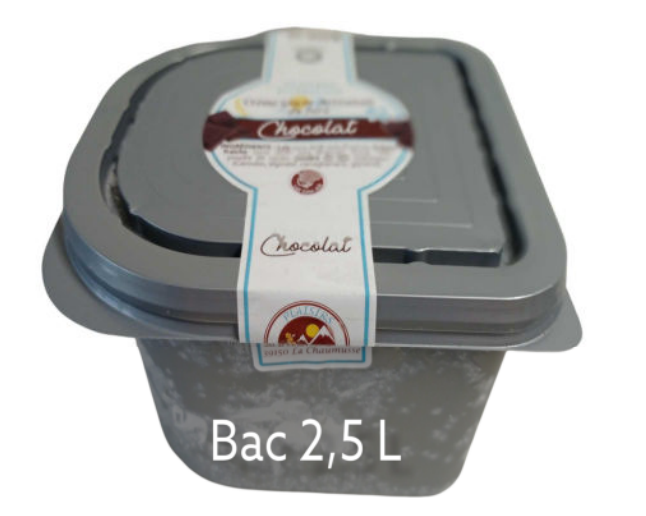

Les bacs de 2,5I sont à commander au moins 10 jours avant date de retrait ou livraison.

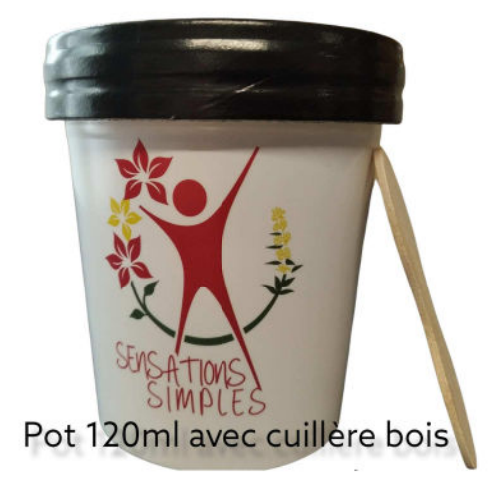

Pot 500 ml

Pot 480 ml

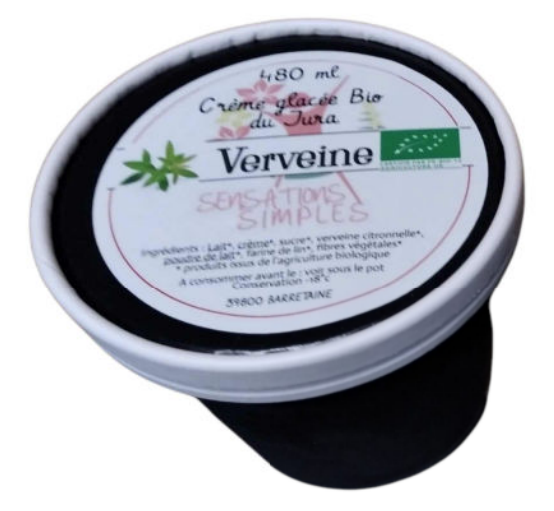

Plaisirs FromaJura - 39150 LA CHAUMUSSE - 06.70.38.27.84 - plaisirsfromajura@gmail.com Sensations Simples - 39800 BARRETAINE - 06.27.91.04.85 - sensationssimples@gmail.com